#### Profilers and Debuggers

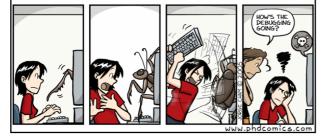

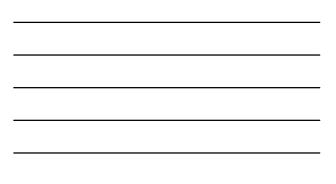

### Introductory Material

- First, who doesn't know assembly language?
  - You'll get to answer all the assembly questions. Yes, really.
- Lecture Style:
  - "Sit on the table" and pose questions. So, wake up!
- Lecture Goal:
  - After the lecture you'll think, "Wow, that was all really obvious. I could have done that."

# **One-Slide Summary**

- A **debugger** helps to detect the source of a program error by **single-stepping** through the program and **inspecting** variable values.
- **Breakpoints** are the fundamental building block of debuggers. Breakpoints can be implemented with signals and special OS support.
- A profiler is a performance analysis tool that measures the frequency and duration of function calls as a program runs.
- Profilers can be event- or sampling-based.

#### Lecture Outline

- Debugging
  - Signals
  - How Debuggers Works
  - Breakpoints
  - Advanced Tools
- Profiling
  - Event-based
  - Statistical

#### What is a Debugger?

"A software tool that is used to detect the source of program or script errors, by performing step-by-step execution of application code and viewing the content of code variables."

-MSDN

#### Machine-Language Debugger

- Only concerned with assembly code
- Show instructions via disassembly
- Inspect the values of registers, memory
- Key Features (we'll explain all of them)
  - Attach to process
  - Single-stepping
  - Breakpoints
  - Conditional Breakpoints
  - Watchpoints

#### Signals

- A signal is an asynchronous notification sent to a process about an event:
  - User pressed Ctrl-C (or did kill %pid)
  - Exceptions (divide by zero, null pointer)
  - From the OS (SIGPIPE)
- You can install a signal handler a procedure that will be executed when the signal occurs.
  - Signal handlers are vulnerable to race conditions. Why?

# #include <stdio.h> #include <signal.h> int global = 11; int my\_handler() { printf("In signal handler, global = %d\n", global); exit(1); } void main() { int \* pointer = NULL; signal(SIGSEGV, my\_handler); global = 33; Signal Example • What does this program print?

\* pointer = 0;

global = 55;

printf("Outside, global = %d\n", global);

#### Attaching A Debugger

- Requires operating system support
- There is a special system call that allows one process to act as a debugger for a target
   What are the security concerns?
- Once this is done, the debugger can basically "catch signals" delivered to the target
  - This isn't really what happens, but it's a good explanation ...

#### Building a Debugger

Reality

#### #include <signal.h>

#define BREAKPOINT \*(0)=0

int global = 11;

int debugger\_signal\_handler() {
 printf("debugger prompt: \n");
 // debugger code goes bere!

void main() {

signal(SIGSEGV, debugger\_signal\_handler)

global = 33;

BREAKPOINT

global = 55;

#### printf("Outside, global = %d\n", global);

- We can then get breakpoints and interactive debugging
  - Attach to targetSet up signal
  - handler
  - Add in exceptioncausing instructions
  - Inspect globals,
  - etc.

- We're not really changing the source code
- Instead, we modify the assembly
- We can't insert instructions
  - Because labels are already set at known constant offsets
- · Instead we change them

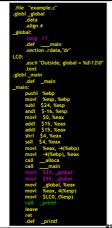

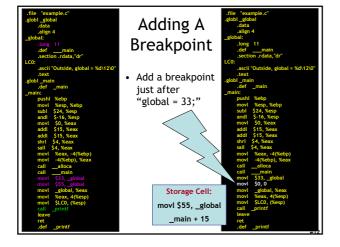

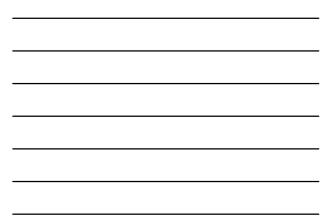

#### Software Breakpoint Recipe

- Debugger has already attached and set up its signal handler
- User wants a breakpoint at instruction X
- Store (X, old\_instruction\_at\_X)
- Replace instruction at X with "\*0=0"
  Pick something illegal that's 1-byte long
- Signal handler replaces instruction at X with stored old\_instruction\_at\_X
- · Give user interactive debugging prompt

#### **Advanced Breakpoints**

• Get register and local values by walking the stack

- Optimization: hardware breakpoints
  - Special register: if PC value = HBP register value, signal an exception
  - Faster than software, works on ROMs, only limited number of breakpoints, etc.
- Feature: condition breakpoint: "break at instruction X if some\_variable = some\_value"
- As before, but signal handler checks to see if some\_variable = some\_value
  - If so, present interactive debugging prompt
  - If not, return to program immediately

#### Single-Stepping

- Debuggers allow you to advance through code on instruction at a time
- To implement this, put a breakpoint at the first instruction (= at program start)
- The "single step" or "next" interactive command is equal to:
  - Put a breakpoint at the next instruction
  - +4 bytes for RISC, +X bytes for CISC, etc.
  - Resume execution

#### Watchpoints

- Sometimes you want to know when a variable in memory changes
   Perhaps because you have tricky aliasing
- problems
  A watchpoint is like a breakpoint, but it signals when the value at location L changes, regardless of what instruction is being executed
- How could we implement this?

#### Watchpoint Implementation

- Software Watchpoints
  - Put a breakpoint at every instruction (ouch!)
  - Check the current value of L against a stored value
  - If different, give interactive debugging prompt
  - If not, set next breakpoint and continue

#### • Hardware Watchpoints

- Special register holds L: if the value at L ever changes, the CPU raises an exception

#### Source-Level Debugging

- What if we want to ...
  - Put a breakpoint at a *source-level* location (e.g., breakpoint at main.c line 20)
  - Single-step through *source-level* instructions (e.g., from main.c:20 to main.c:21)
  - Inspect *source-level* variables (e.g., inspect local\_var, not register AX)
- We'll need the compiler's help
- How can we do it?

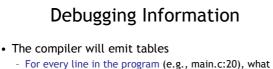

- assembly instruction range does it map to?
- For every line in the program, what variables are in scope *and where do they live* (registers, memory)?
- Put a breakpoint = table lookup
  - Put breakpoint at beginning of instruction range
- Single-step = table lookup
  - Put next breakpoint at end of instruction range +1
- Inspect value = table lookup
- Where do we put these tables?

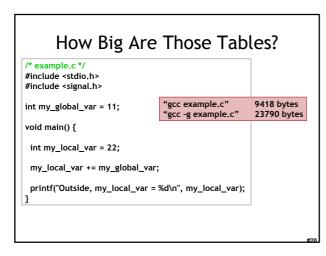

#### Debugging vs. Optimizing

- We said: the compiler will emit tables
  - For every line in the program (e.g., main.c:20), what assembly instruction range does it map to?
  - For every line in the program, what variables are in scope and where do they live (registers, memory)?
- What can go wrong if we *optimize* the program?

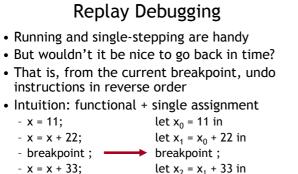

- print x
- let  $x_2 = x_1 + 33$  in

# print x

#### Time Travel

- Store the state at various times
  - time t=0 at program start
  - time t=88 after 88 instructions
  - why does this work? - ...
- When the user asks you to go back one step, you actually go back to the last stored state and run the program forward again with a breakpoint
  - e.g., to go back from t=150, put breakpoint at instruction 149 and re-run from t=88's state
- ocamldebug has this power try it!

#### Valgrind

- Valgrind is a suite of tools for debugging and profiling Linux programs
- Finds memory errors, profiles cache times, profiles call graphs, profiles heap space
- It does so via dynamic binary translation
  - Fancy words for "is an interpreter"
  - No need to modify, recompile or relink
  - Works with any language
- Can attach gdb to your process, etc.
- Problem: slowdown of 5x-100x
  - Rational Purify (commercial) is similar
  - PIN (Kim Hazelwood) is >3x faster (local research!)

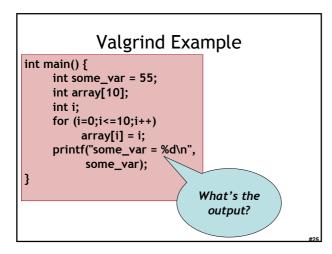

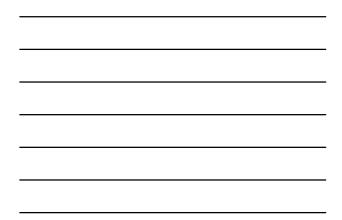

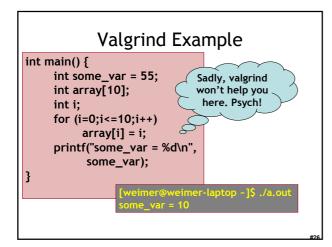

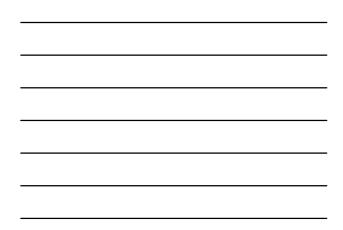

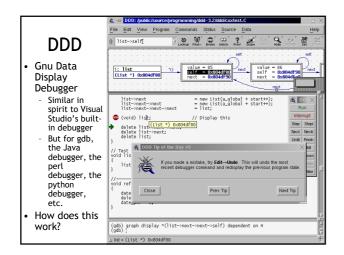

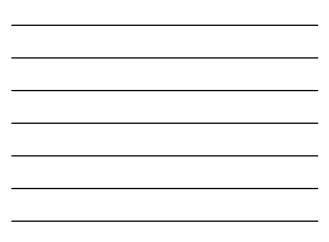

#### Profiling

- A profiler is a performance analysis tool that measures the frequency and duration of function calls as a program runs.
- Flat profile
  - Computes the average call times for functions but does not break times down based on context
- Call-Graph profile
  - Computes call times for functions and also the call-chains involved

# **Event-Based Profiling**

- Interpreted languages provide special hooks for profiling
  - Java: JVM-Profile Interface, JVM API
  - Python: sys.set\_profile() module
  - Ruby: profile.rb, etc.
- You register a function that will get called whenever the target program calls a method, loads a class, allocates an object, etc.
  - You could do this for PA5

#### JVM Profiling Interface

- VM notifies profiler agent of various events (heap allocation, thread start, method invocation, etc.)
- Profiler agent issues control commands to the JVM and communicates with a GUI

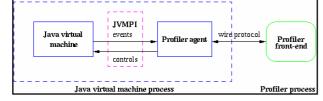

#### **Statistical Profiling**

- You can arrange for the operating system to send you a signal (just like before) every X seconds (see alarm(2))
- In the signal handler you determine the value of the target program counter
  - And append it to a growing list file
  - This is called sampling
- Later, you use that debug information table to map the PC values to procedure names
  - Sum up to get amount of time in each procedure

#### Sampling Analysis

- Advantages
  - Simple and cheap the instrumentation is unlikely to disturb the program too much
  - No big slowdown
- Disadvantages
  - Can completely miss periodic behavior (e.g., you sample every k seconds but do a network send at times 0.5 + nk seconds)
  - High error rate: if a value is n times the sampling period, the expected error in it is sqrt(n) sampling periods
- Read the gprof paper for midterm2

#### **One-Slide Summary**

- Real-world programs must have errorhandling code. Errors can be handled where they are detected or the error can be propagated to a caller.
- Passing special error return codes is itself error-prone.
- Exceptions are a formal and automated way of reporting and handling errors. Exceptions can be implemented efficiently and described formally.

#### Homework

- Midterm 2 Thursday April 12 (2 days)
  - Covers Lectures **10 21** and all reading, WA's and PA's done during that time
  - Everything after LR parsing
- Midterm 2 Review Session
  - Olsson 228E, 5pm 6pm